# Asinhrono programiranje Programiranje korisničkih interfejsa Bojan Furlan

## **What Is Asynchronous Programming?**

■ An application gives some work to other thread(s) **while it continues doing other work on the main thread**

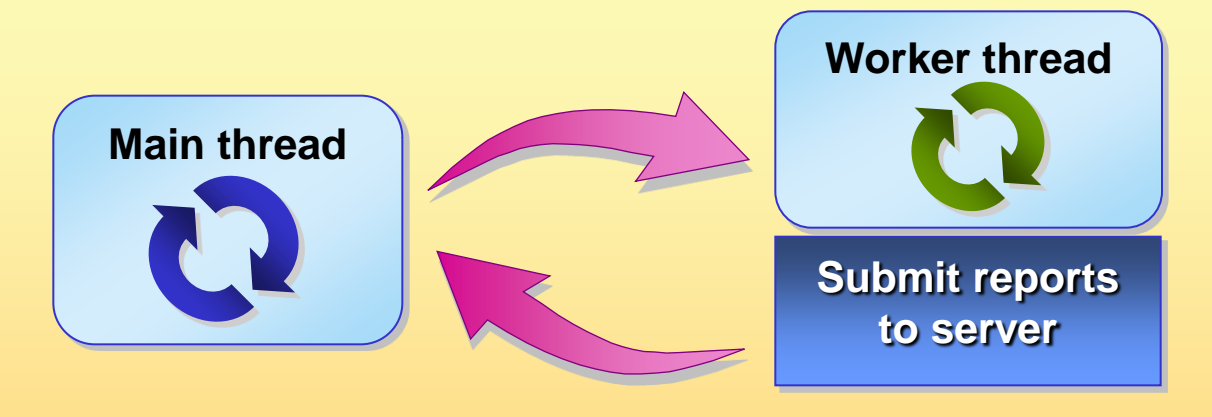

 **Useful in Windows Forms applications so users will not be blocked waiting for results and can instead continue with other work**

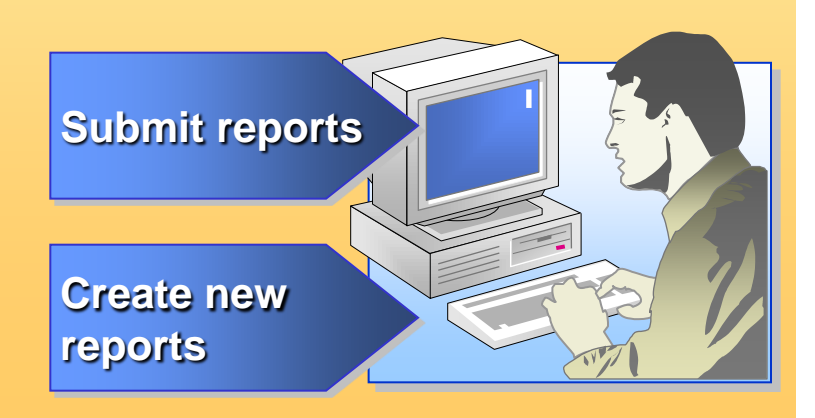

## **Demonstration: Comparing Synchronous and Asynchronous Versions of an Application**

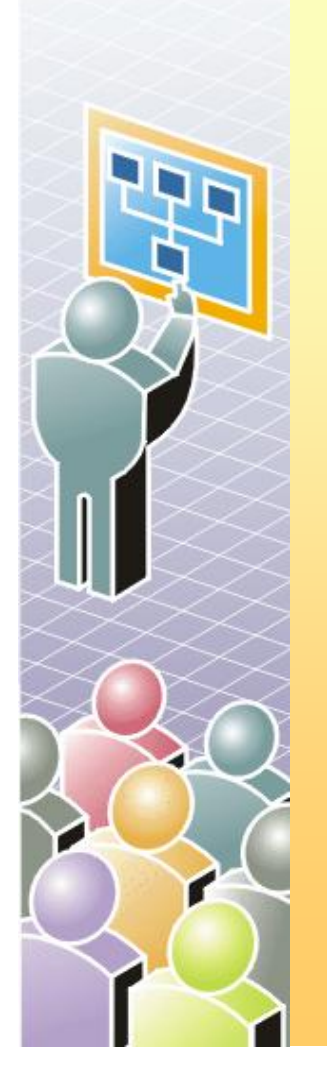

In this demonstration, you will be able to compare the user experience in synchronous and asynchronous versions of the application

#### **Asynchronous Programming Support in the .NET Framework**

**A design pattern for asynchronous programming**

- Used by the .NET Framework to make asynchronous calls uniform across different parts of the framework
- User-created classes that support asynchronous calls should conform to this design pattern
- **Asynchronous support is provided in many of the logical areas**
	- I/O, sockets, networking, ASP.NET and XML Web services, messaging, and asynchronous delegates
	- Implementation is transparent, call the appropriate methods and let the NET Framework handle the details

#### **The Asynchronous Programming Model Design Pattern**

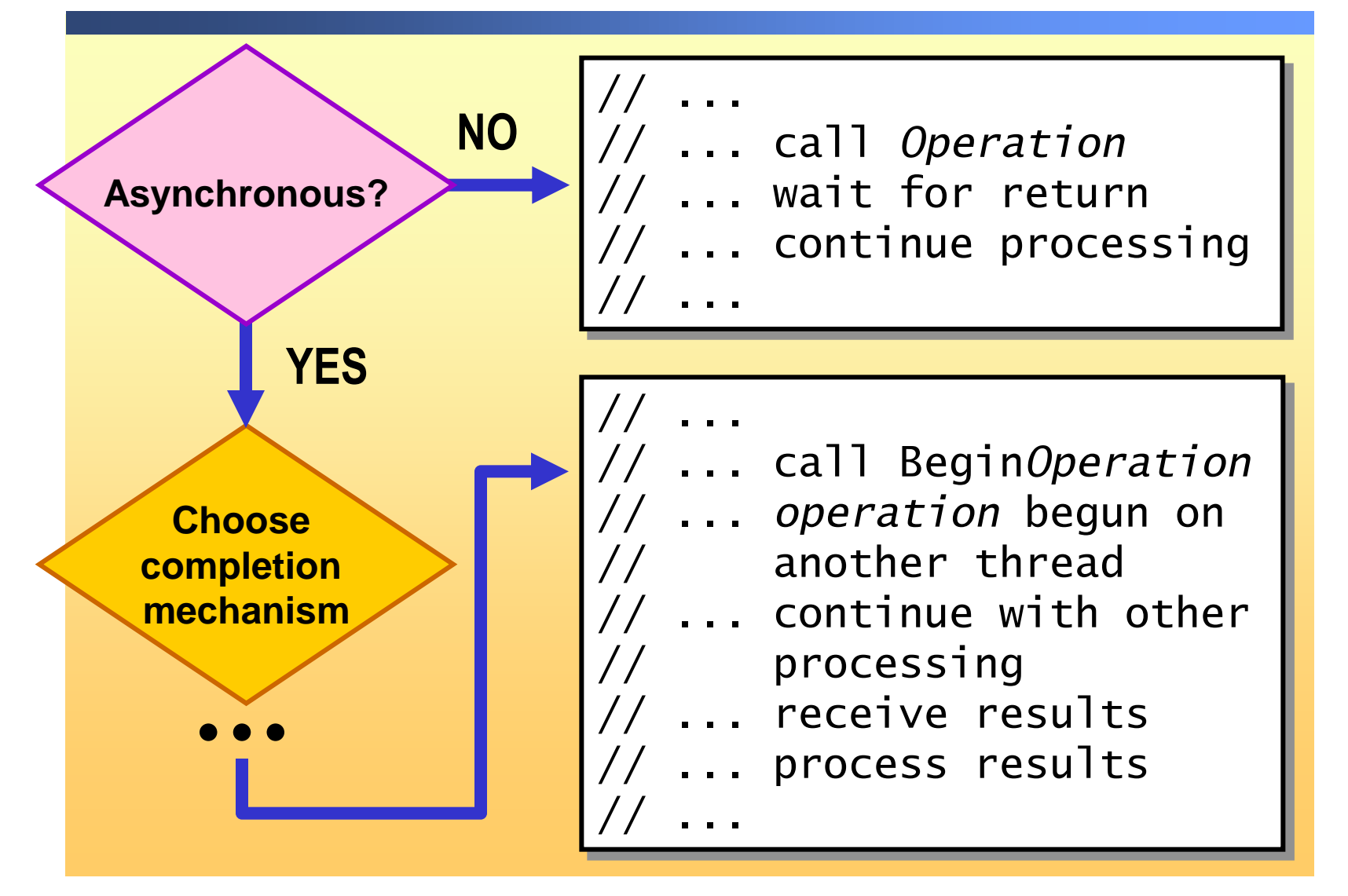

## **Overview of the Asynchronous Programming Model Design Pattern**

- **Caller decides whether a particular call should be asynchronous**
- **Asynchronous operation logically split into two parts**
	- **1.** Client begins the operation by calling the Begin*Operation* method
	- **2.** Client notified that operation is complete and receives results

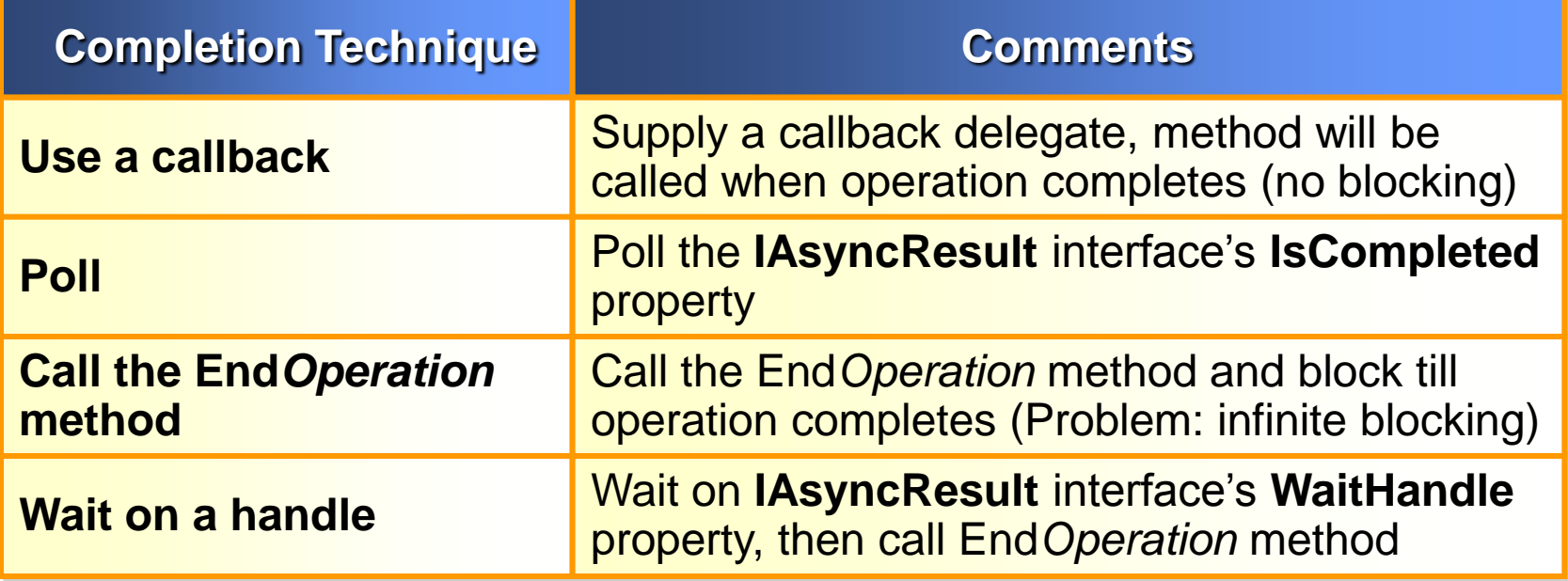

## **Using the Design Pattern with an Asynchronous Callback for Completion**

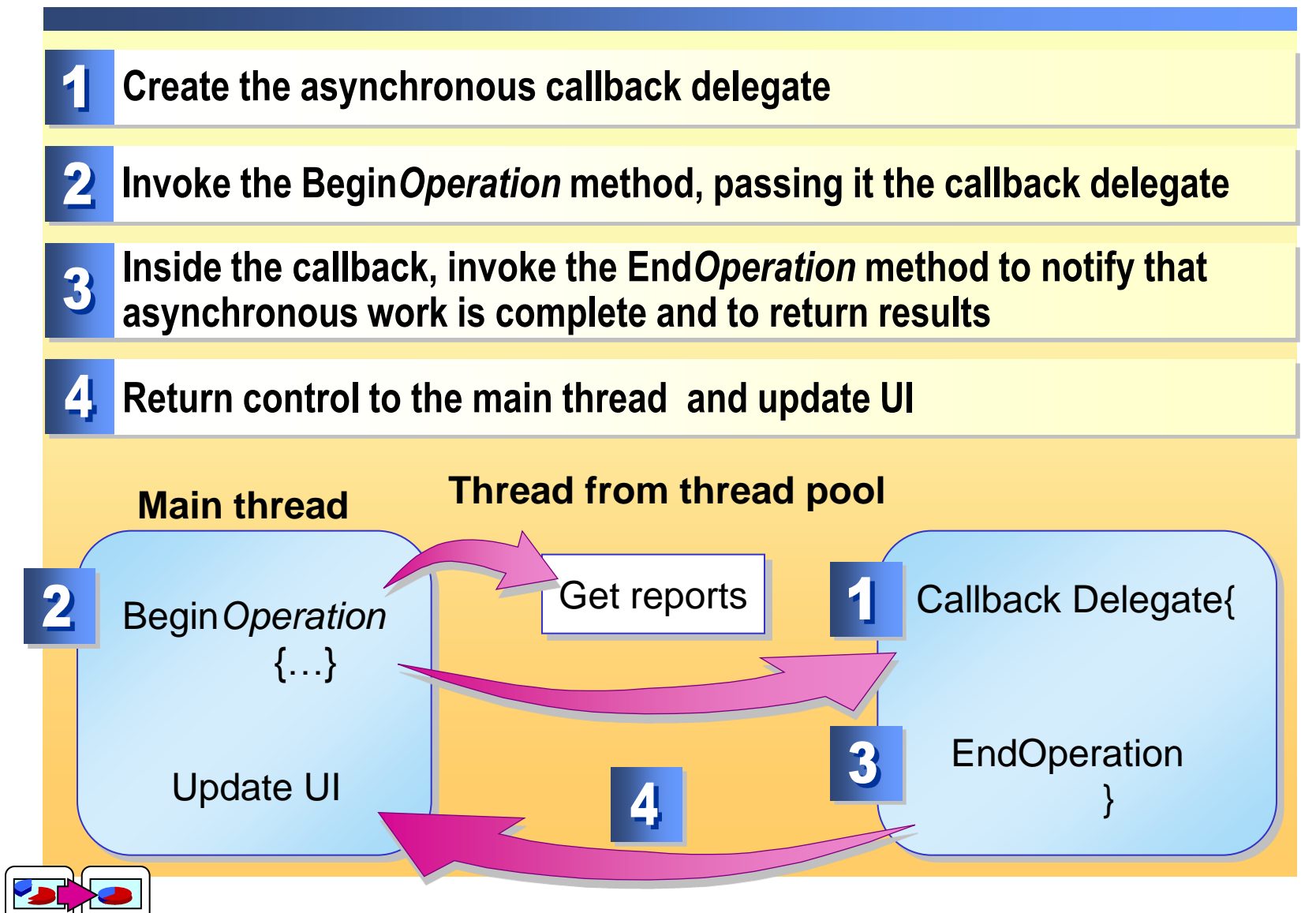

## **How to Set Up and Initiate the Call**

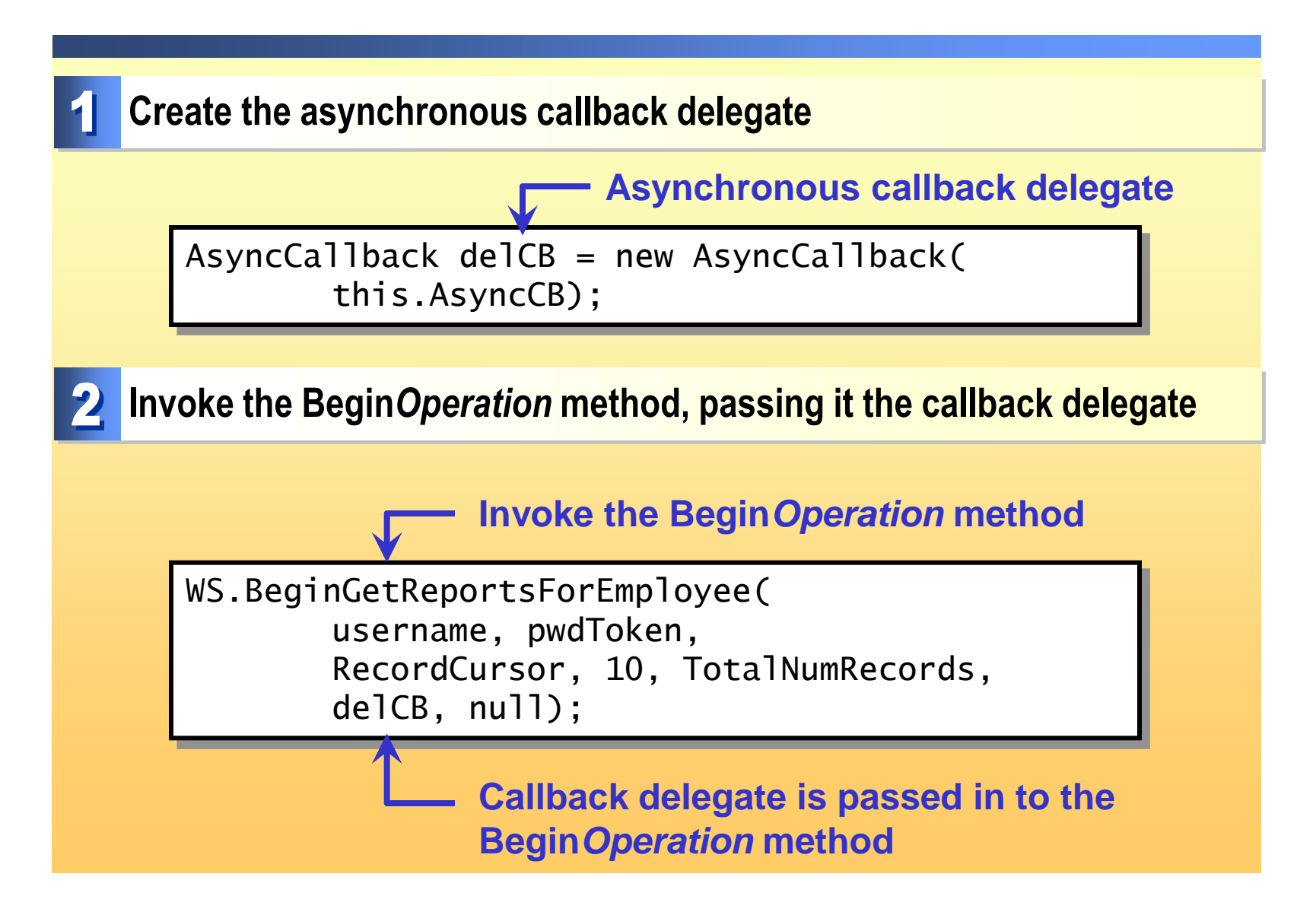

## **How to Receive Completion Notification and Results**

**Inside the callback, invoke the End***Operation* **method to retrieve the**  3 **results of the asynchronous call**

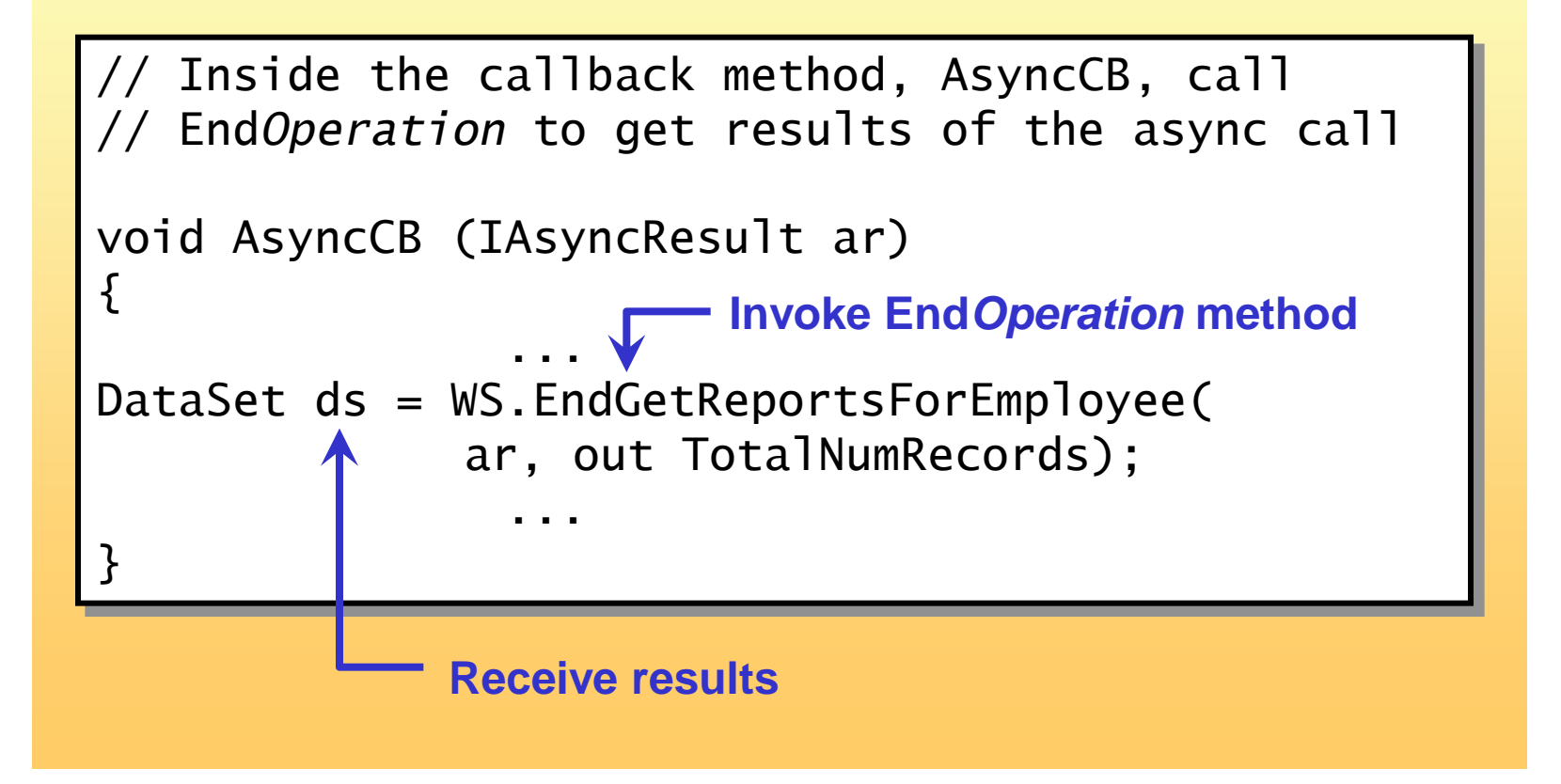

## **How to Return Control to the Main Thread**

**In Windows Forms applications, any calls to methods or properties for controls on the form must be done on the main thread**

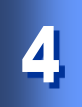

**Return control to the main thread** 

//Switch back to main thread to update the UI //First, create a MethodInvoker delegate for //the method to be called  $MethodInvoker$  mi = new MethodInvoker( this.UpdateUI);

// Use the current form's BeginInvoke to // invoke the delegate **this**.BeginInvoke(mi);

## **Overview of How to Make Asynchronous Calls to Any Existing Method**

**You must explicitly create and call a delegate for the method that you want to invoke**

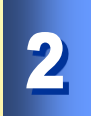

**Follow the design pattern for asynchronous programming**

- Initiate the call
- Complete the call
- Return data (if applicable) and control to the main thread

## **How to Create the Asynchronous Delegate**

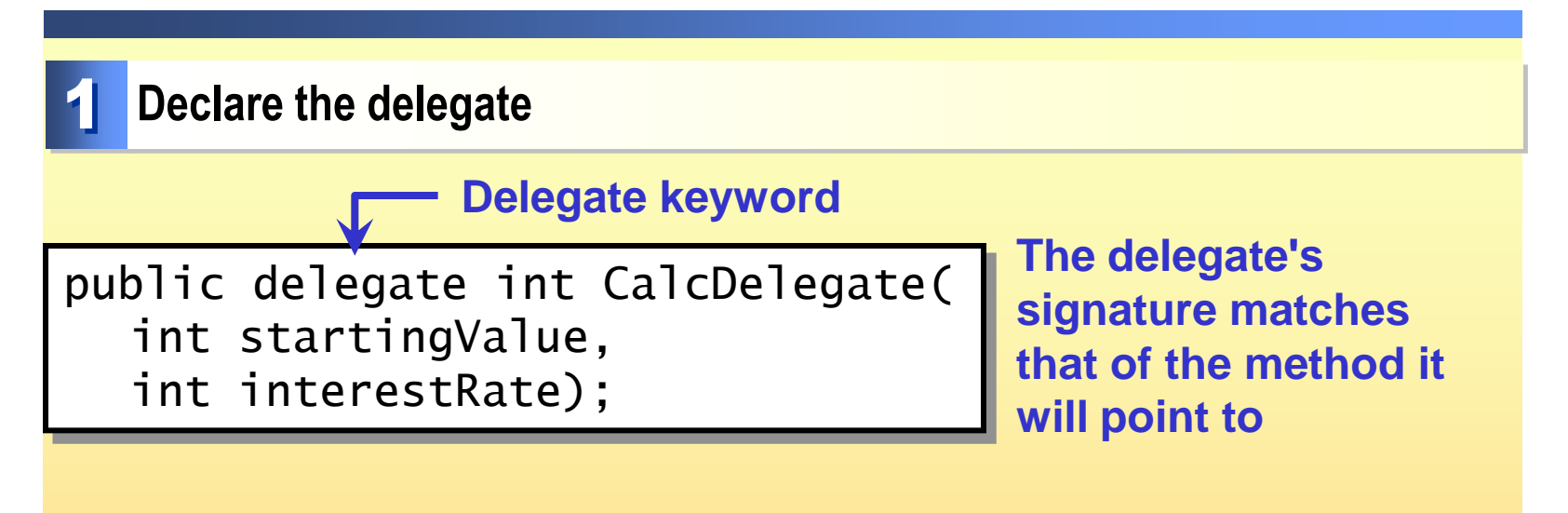

**Instantiate the delegate, passing in the method that the delegate points to**

//Instantiate class that contains method delegate points to TotalReturnCalc tr = new TotalReturnCalc(); //Instantiate the delegate, passing it the method to call CalcDelegate cd = new CalcDelegate(tr.CalculateReturn);

> **The method that you want the delegate to point to**

## **How to Initiate the Asynchronous Call**

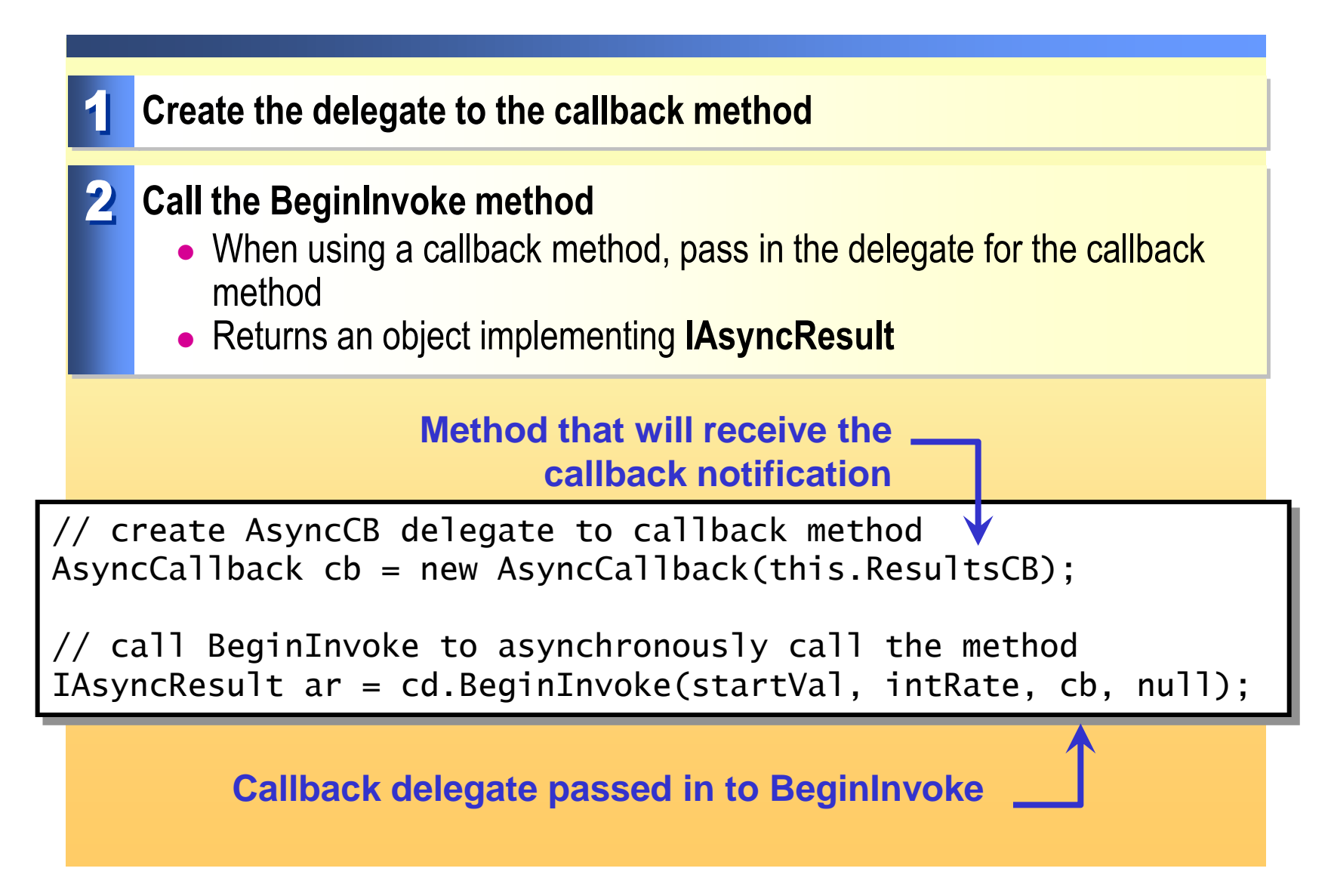

## **How to Complete the Asynchronous Call**

#### **Call the EndInvoke method**

• Returns a return value or a data structure that includes a return value

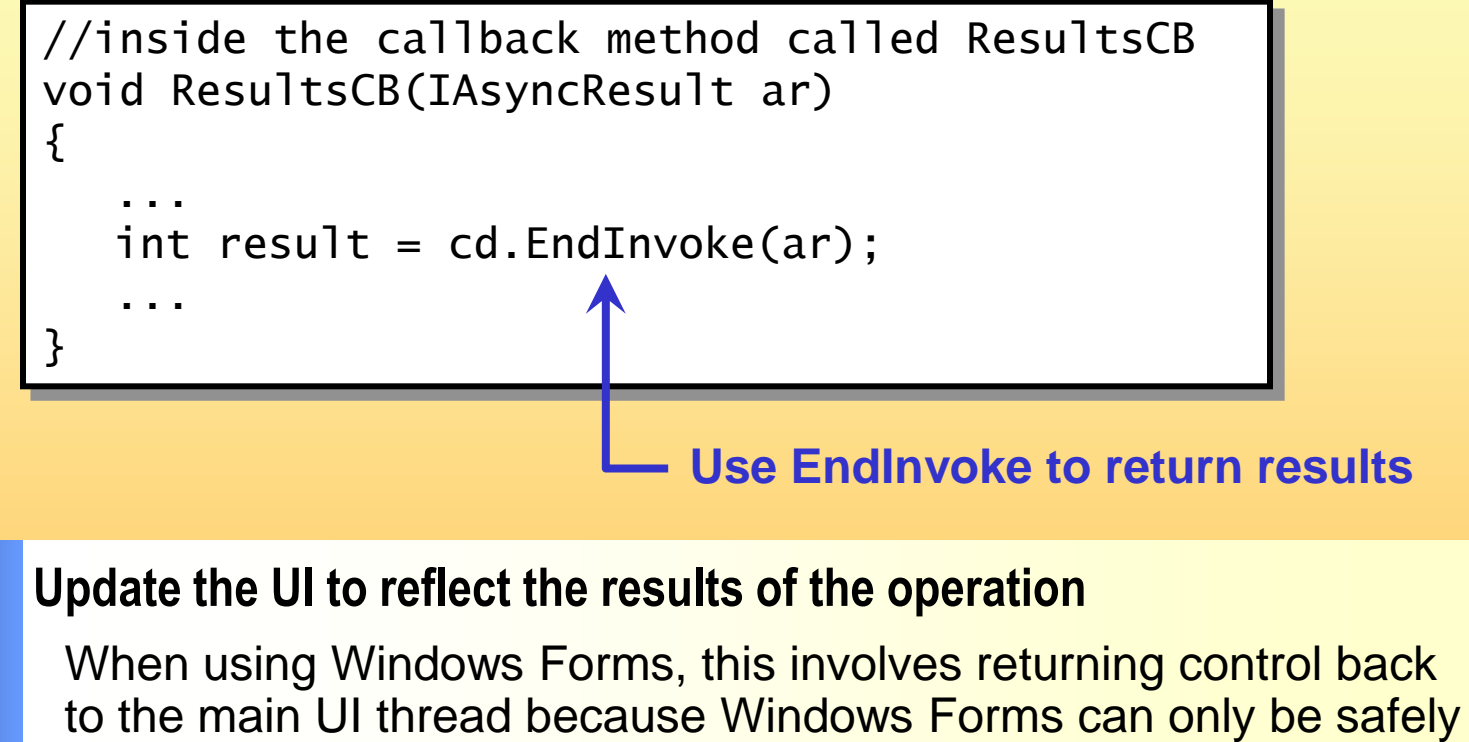

called from the main thread

## **How to Return Control to the Main Thread and Update the UI**

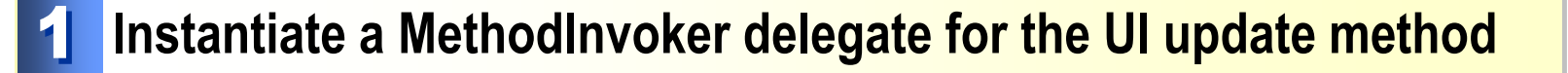

//Switch back to main thread before updating UI

MethodInvoker mi = new MethodInvoker(this.UpdateUI);

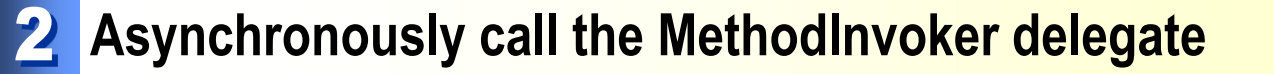

// Use BeginInvoke to call the MethodInvoker

this.BeginInvoke(mi);

## **Practice: Making an Asynchronous Call**

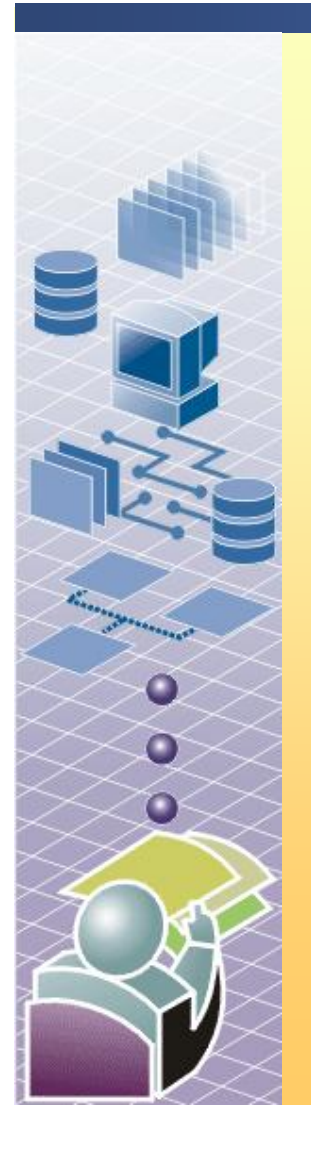

#### **In this practice, you will**

- Modify the application so that it makes asynchronous calls
- Rebuild the application and observe how the behavior of the application has changed

Begin reviewing the objectives for this practice activity

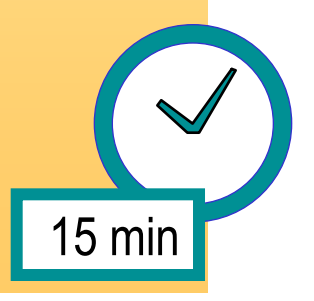

#### **How to Protect State and Data in a Multithreaded Environment**

- **Synchronized code region** 
	- **Monitor** class
- **E** Manual synchronization
	- **Mutex** class
	- **ReaderWriterLock** class
	- **Interlocked.Increment** and **Interlocked.Decrement** methods
- Design applications to try to minimize synchronization **needs**

## **Reference**

#### **Threading in .NET and WinForm[s](http://www.codeproject.com/KB/threads/Threading.aspx)**

• <http://www.codeproject.com/KB/threads/Threading.aspx>